# When Functional Programming Meets Parsl

Osama Almurshed

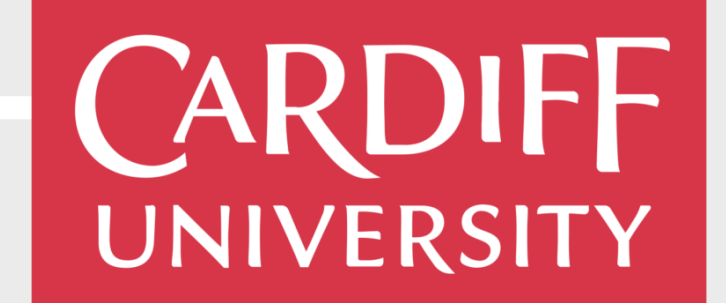

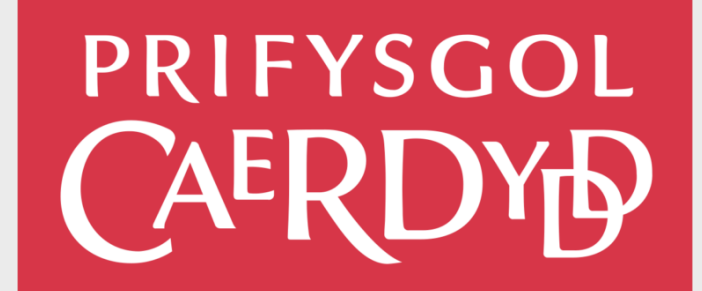

# What is functional programming (FP)

- Focusing on the transformations that need to be applied to the data in order to produce the desired output.
	- Rather than focusing on the individual steps of an algorithm.
- Functional programming,
	- where less procedural syntax occurs in the implementation.
	- Python allows use to use FP, OOP, procedural
- Concepts
	- Function as a variable
	- Create a new function out of other functions (Higher order functions)
	- Functions pipeline

#### Why we should use FP with Parsl

- @python app of Parsl is a function that accept a function in the arguments.
- Parsl write task logics within python functions

@python\_app(executors=['location\_1'])  $def test():$ return 0

 $def test_(():$ return 0 test = python\_app(test\_, executors=['location\_1'])

## Problem we try to solve

• Handle workflow inform of graph

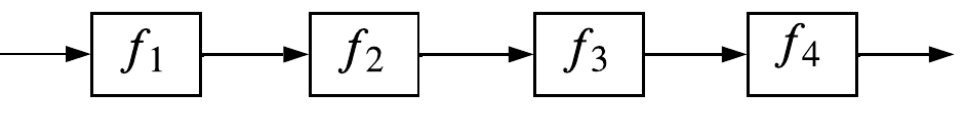

- A data model represent the graph in Python
- Dealing with problems that has graph in their implementation
	- Software Engendering
		- Install software packages with respect to the dependency between them
	- Distributed Deep Neural Network
		- Neural Network layers need to be running in orders
- Custom operations
	- Create a new operation
	- Utilize parsl.python app to create utility function.

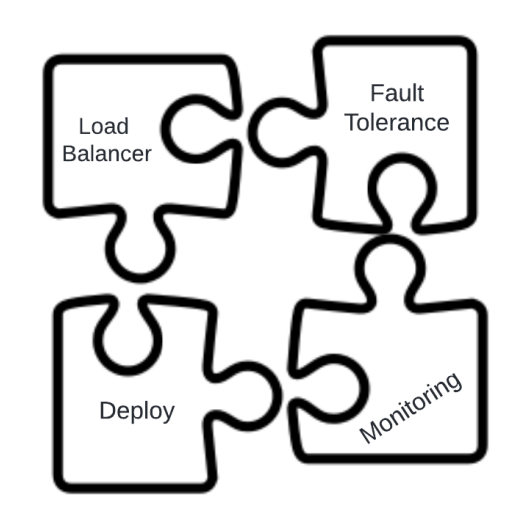

# Functions' type

- Types
	- Utility functions
	- Application functions
- Utility functions takes application functions as variables
	- Applications' functions passed in data model then operate on it.

#### Utility Functions

- Is an extension of parsl.python\_app
- Does the operation managements,
	- such as mapping function to resources
	- Or, monitoring the function deployment

# `\*args`, `\*\*kwargs` are the arguments of `function` def place function(location, function, \*args, \*\*kwargs): """ Deploy any python function as `parsl.python app`

# create python\_app that executes `function` in `location` execute function =  $python$  app(function, executors= $[$  location  $]$ ) return execute\_function(\*args, \*\*kwargs)

```
@python app(executors=['ThreadPoolExecutor'])
def time_it(place_function, function, *args, **kwargs):
 locations = kwargs['locations']start = time()result = place_function(locations, function, *args, **kwargs).results()
 end = time()total time = end - startreturn total_time, result
```
## Application Functions Pipeline

```
# create functions
def adding(xs):
  return sum(xs)def doubling(x):
  return x*2def tripling(x):
  return x*3# workflow: --> adding --> doubling --> tripling --> doubling --> tripling -->
workflow = [adding, doubling, tripling, doubling, tripling]
```
## Round Robin Load balancer

```
def round_robin(workflow, locations, place_function):
      distributing a set of functions over a set of locations using """
 number location = len(locations)curr location index = \thetafor curr function in workflow:
   # curr location is hold the label of the parsl executor, i.e., location,
   curr location = locations [curr location index ]curr input = place function( curr location, curr function, curr input)
   # `%` operation is Modular arithmetic returns the remainder or signed remainder of a division
     # numbers "wrap around" when reaching a certain value which is in this case `number location - 1
    curr location index = (curr location index + 1) % number location
 last function output = curr inputreturn last function output
```
## Conclusion

- Build a distributed operators that manages a graph of tasks
	- Build new functionality on top of a previous one.
- Writing the logic of our system in less code line.
	- Make it easer to debug.
- Separate application's functions logic for the management logic
	- For example, separate function deployment from the act of deployment.

# Thank you

AlmurshedO@Cardiff.ac.uk